## **Scénario Pédagogique disciplinaire**

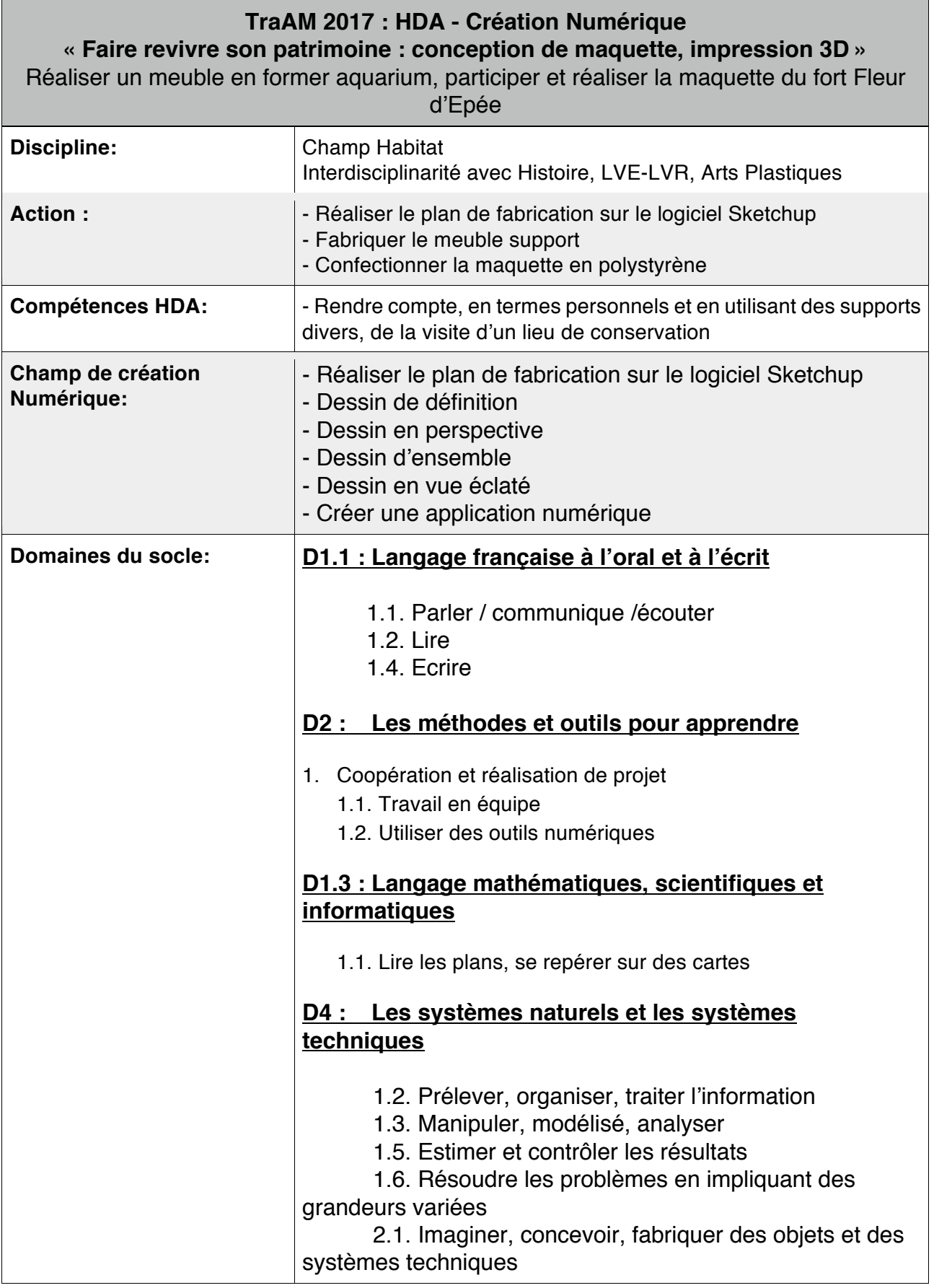

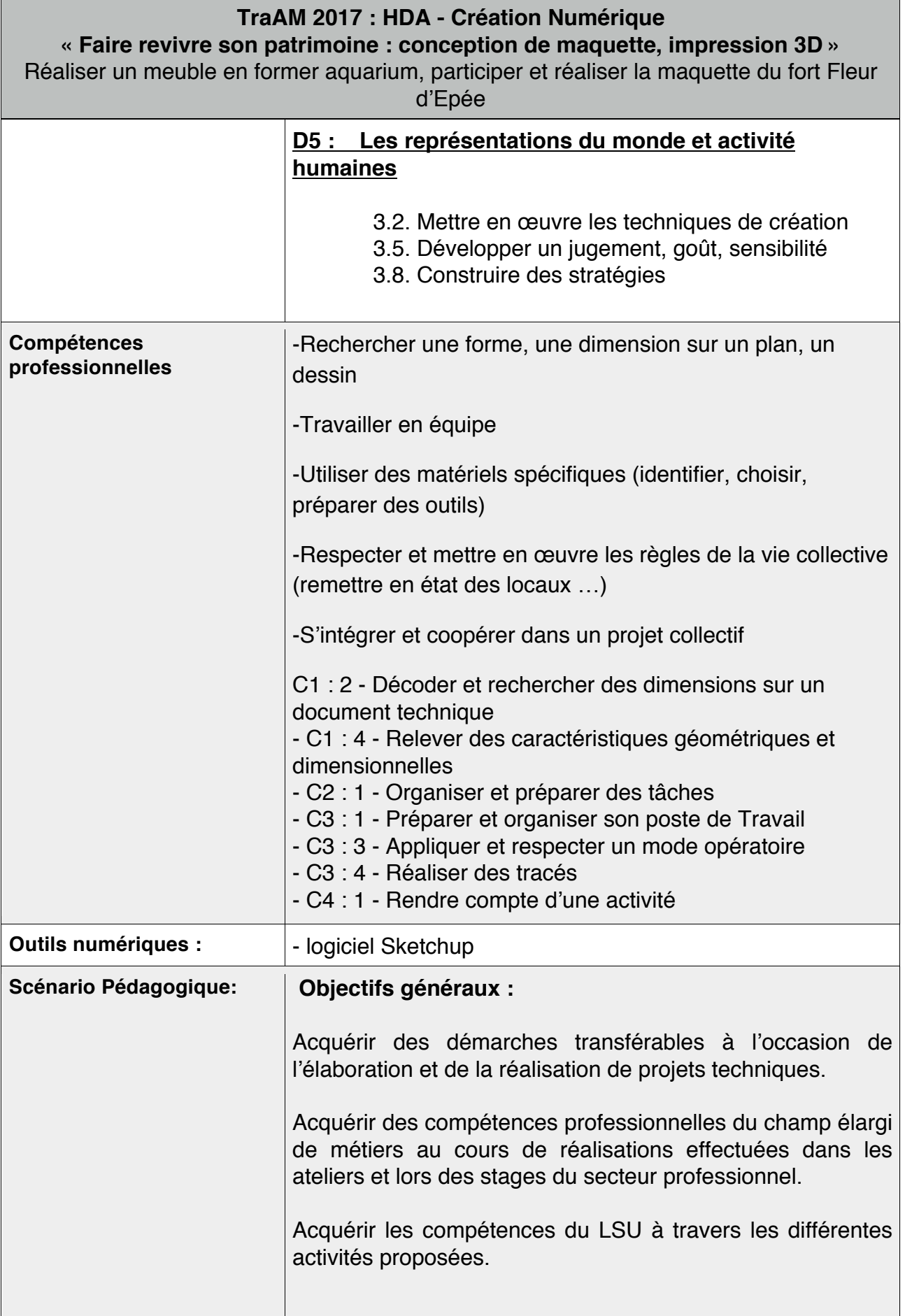

 $\overline{\phantom{a}}$ 

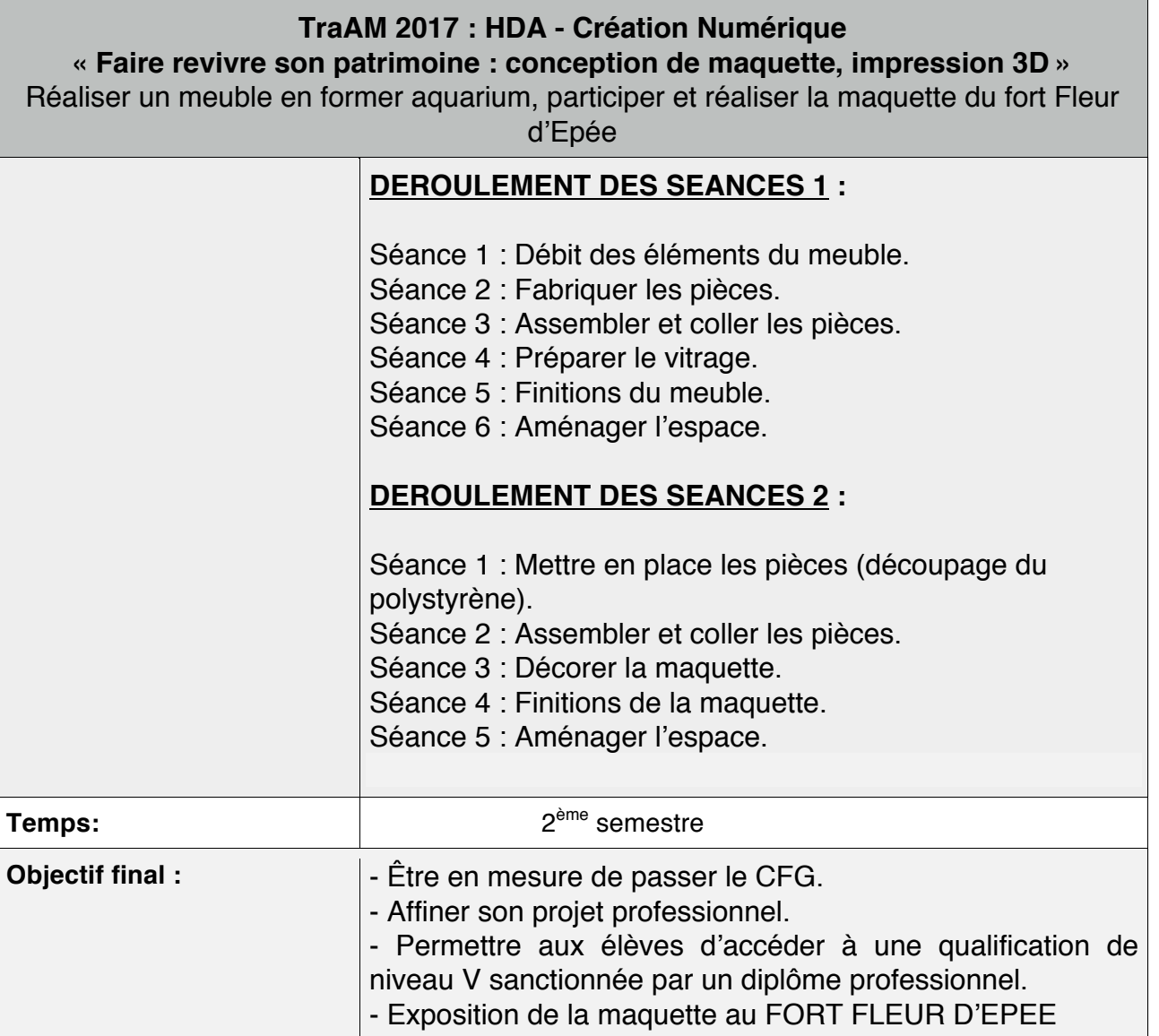